# 410 Signaux

INF3173 Principes des systèmes d'exploitation

#### Jean Privat

Université du Québec à Montréal

Hiver 2021

# Signaux

#### Forme d'interruption logicielle

- Analogie avec les interruptions matérielles
- Permet d'expédier à un processus une information urgente

#### Comportement asynchrone

- Un signal est envoyé
- Il sera reçu et traité au moment opportun

# Sémantique des signaux

#### Liste des signaux

- Les signaux sont catalogués
- La liste est fixée
- Chacun est documenté
- $\rightarrow$  signal(7)

## Un gestionnaire de signaux par processus

- Chaque programme gère toutefois les signaux comme il veut
- La sémantique doit être documentée dans le programme (man)
- En particulier si elle diverge du catalogue

# Exemples de signaux

#### SIGINT

• Ctrl C génère ce signal dont le comportement par défaut est d'arrêter le processus

#### SIGSEV

• Une erreur de segmentation provoque l'expédition de ce signal au processus fautif

#### kill

- Commande kill(1). Envoie signal SIGTERM par défaut.
- Appel système kill(2)
- **Question** kill est souvent une commande interne du shell, pourquoi ?

# Actions possibles pour un signal

#### Pour chaque catégorie de signal, un processus peut

- Accepter le comportement par défaut En général, arrêt du processus
- Ignorer le signal (pas tous)
- Gérer le signal (pas tous)

### Gestion des permissions

• Seuls les processus d'un même utilisateur peuvent s'envoyer des signaux

Et root (RTFM pour les détails)

• Pas de kill sur le processus du voisin

# Actions possibles pour un signal

# Quelques signaux

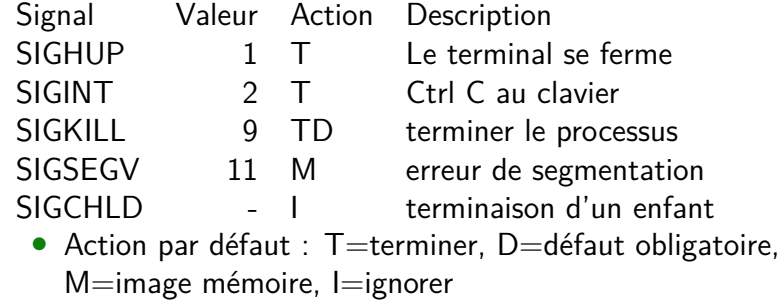

# Gestion classique des signaux en deux étapes

## Écrire la fonction gérante (en C classique)

- Signature simple void foo(int sig) (pour sa\_handler)
- Ou complète void bar(int sig, siginfo\_t\* info, void\* uctx) (pour sa\_sigaction)

#### Associer fonction et signal

- sigaction(2)
- Structure struct sigaction un peu pénible sigemptyset(3) et cie.

#### **Extra**

- pause(2) suspend l'exécution jusqu'à un signal
- strsignal(3) et psignal(3) pour le texte des signaux

# sigaction.c

```
#include <stdlib.h>
#include <stdio.h>
#include <unistd.h>
#include <signal.h>
#include <string.h>
void gere(int sig) {
  printf("Reçu %d: %s\n", sig, strsignal(sig));
  exit(1);}
int main(void) {
  struct sigaction action;
  sigemptyset(&action.sa_mask);
  action.sa_flags = 0;
  action.sa_handler = gere;
  sigaction(SIGINT , &action , NULL);
  sigaction(SIGTERM, &action, NULL);
  pause();
}
```
## Informations supplémentaires

- Pour ignorer un signal, mettre SIG\_IGN dans sa\_handler
- Pour l'action par défaut, mettre SIG\_DFL dans sa\_handler
- Les signaux d'une même catégorie ne sont pas empilés Une rafale d'un même signal peut activer une seule invocation de la fonction gérante

### Bloquer (masquer) les signaux

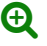

- Retarde la gestion de signaux jusqu'au déblocage
- sigprocmask(2) pour manipuler le masque de signaux bloqués
- sa\_mask de sigaction(2) permet de masquer des signaux automatiquement pendant l'exécution de la gérante

#### Voir les signaux

- /proc/PID/status montre l'état des signaux « Sig\* »
- sigpending(2) voir les signaux en attente

# Threads, fork et exec **and the set of the set of the set of the set of the set of the set of the set of the set of the set of the set of the set of the set of the set of the set of the set of the set of the set of the set**

- Partagent: les gérantes, les signaux ignorés
- Copie: les signaux bloqués (masque des signaux)
- Fonctionnalités fines existent pthread\_kill(3), pthread\_sigmask(3)
- Certains signaux en attente peuvent être partagés ou pas

#### fork

pthreads

- Hérite: les gérantes, les signaux ignorés et bloqués
- Vide: les signaux en attente

#### execve

- Préserve: les signaux ignorés, bloqués et en attente
- Vide: les gérantes

# Interruption des appels systèmes

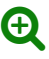

- Un signal reçu et géré peut interrompre certains appels système
- Appels système dits « interruptibles »
- Détail dans le man de chacun des appels système (ou signal(7))
- Processus dans l'état POSIX « S » selon ps

#### Qu'est-ce qui se passe alors

- **1** Processus dans appel système
- <sup>2</sup> Signal attrapé ; gérante invoquée ; gérante terminée (return)
- <sup>3</sup> Appel système terminé de force (interrompu)
	- Retourne EINTR (si pas commencé)
		- Ou autre valeur si travail partiellement réalisé
	- Sauf si SA\_RESTART dans sa\_flag de sigaction(2)
		- Mais pas pour tous les appels système
	- RTFM pour les détails

# Synchronisme **Community** Synchronisme

L'approche asynchrone de sigaction(2) a des défauts

## POSIX

- sigwaitinfo(2), sigtimedwait(2), sigsuspend(2), sigwait(3)
- Attend des signaux
- Note: Bloquer les signaux avant avec sigprocmask(2) ou autre

#### **Linux**

- signalfd(2)
- Crée un descripteur de fichier spécial
- Permet de gérer les signaux comme des évènements («tout est fichier»)
- $\rightarrow$  Attendre un signal avec poll(2), select(2), etc.